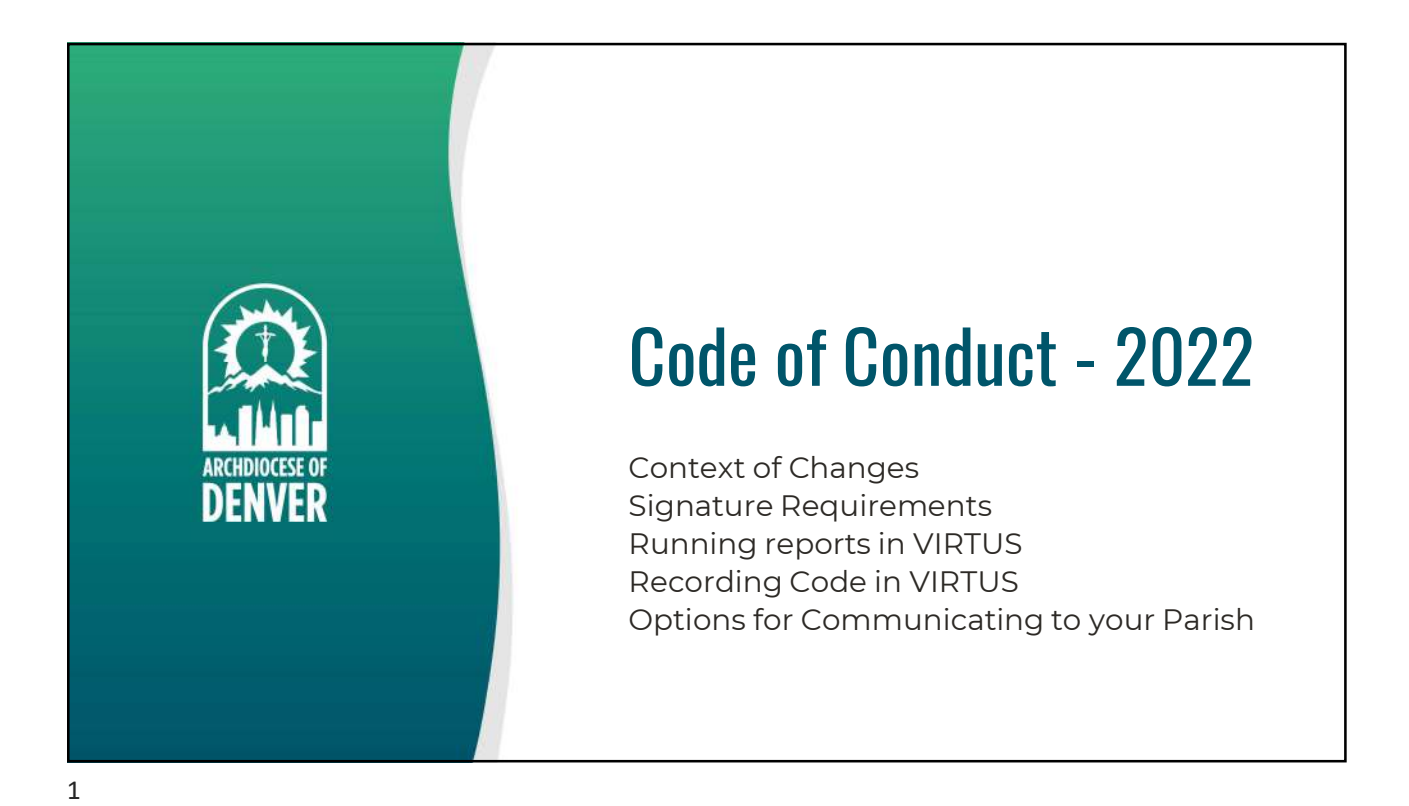

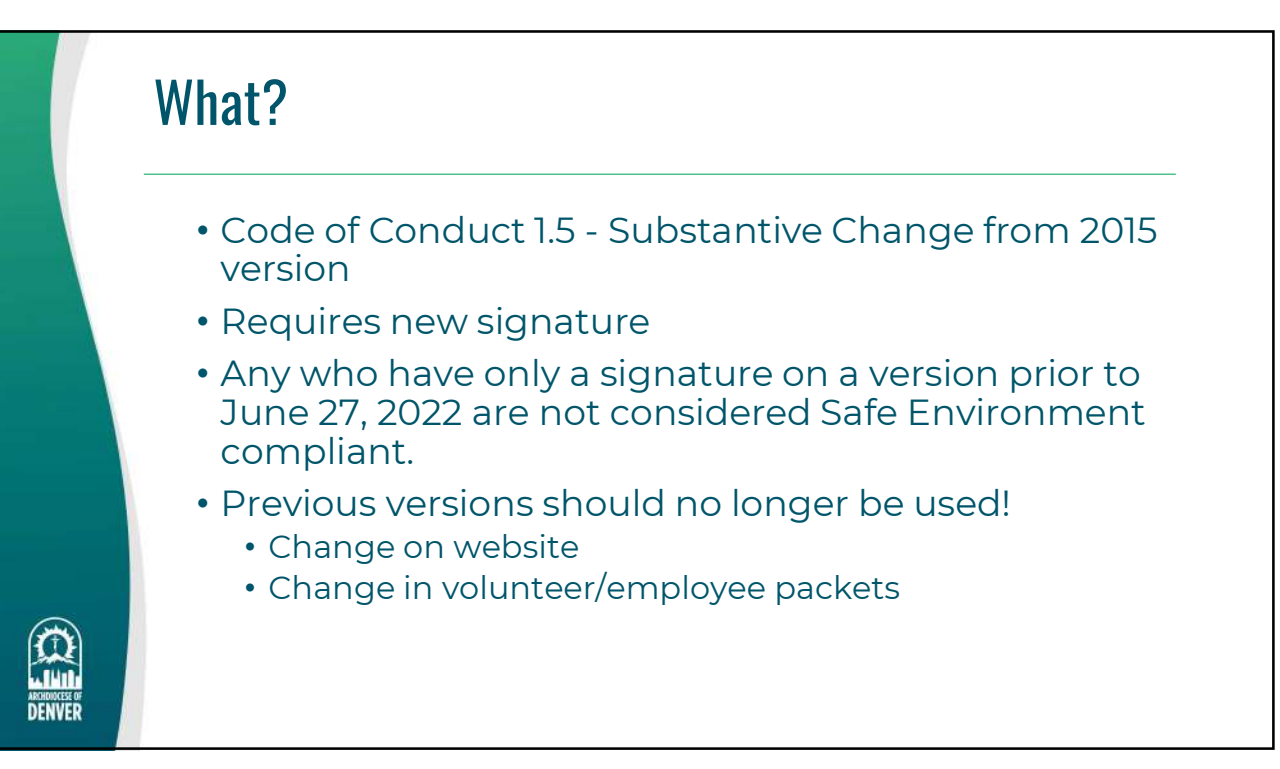

![](_page_1_Figure_1.jpeg)

![](_page_1_Figure_2.jpeg)

![](_page_2_Figure_1.jpeg)

![](_page_2_Figure_3.jpeg)

## 2 Parts… Signature and Recording

![](_page_3_Picture_94.jpeg)

7

金山 ARCHOIOCESE

![](_page_3_Picture_4.jpeg)

![](_page_4_Figure_1.jpeg)

![](_page_4_Figure_2.jpeg)

![](_page_5_Figure_1.jpeg)

![](_page_5_Picture_3.jpeg)

![](_page_6_Figure_1.jpeg)

![](_page_6_Figure_2.jpeg)

![](_page_7_Picture_1.jpeg)

![](_page_7_Picture_3.jpeg)